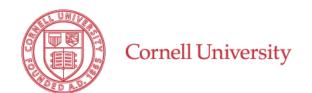

## **Accounts Payable**

## **ACH Authorization Form**

Direct deposit for employees, students, alumni, or former employees

Complete this form to request non-payroll direct deposit of payment to the bank account you specify below. Submission instructions are at the bottom of the form.

| Submission Type                                                                                                    | O Inactivate |                   |
|----------------------------------------------------------------------------------------------------|--------------|-------------------|
| Part I: Payee Information                                                                                                    |              |                   |
| Name                                                                                                    |              |                   |
| Street Address                                                                                                    |              |                   |
|                                                                                                    |              |                   |
| City                                                                                                    |              |                   |
| Phone Email for Remittance                                                                                                    |              |                   |
| Cornell Affiliation                                                                                                    | ( Student (  | Alumnus/a         |
| NetID Employee or Student ID                                                                                                    |              |                   |
| Unit/Department Name                                                                                                    |              |                   |
| Part II: New Bank Information                                                                                                    |              |                   |
| Bank Name                                                                                                    |              | Bank Phone Number |
|                                                                                                    |              |                   |
| Bank Routing Number (9-digits) Bank Account Number                                                                                                    |              |                   |
| Account Type Personal Checking* Personal Savings**                                                                                                    |              |                   |
| *If you select <b>personal checking</b> , you must <b>attach a voided check</b> for the bank account specified above. In lieu of a voided check, you may send an account and routing verification notice from the bank. The voided check must be imprinted. We cannot accept starter checks, deposit |              |                   |
| slips or bank statements.                                                                                                    |              |                   |
| **If you selected <b>personal savings</b> , an account and routing verification notice from the bank must be attached.                                                                                                    |              |                   |
| Part III: Authorization                                                                                                    |              |                   |
| I authorize Cornell University to deposit funds into the above-named bank account. I understand that it is my responsibility to verify that the funds are in my account before I make a withdrawal.                                                                                                  |              |                   |
|                                                                                                    |              | Date              |
| Authorized Signature                                                                                                    |              |                   |

Send this completed, signed form to Accounts Payable in one of the following

By Cornell Secure File Transfer: To Jocelyn Feller (jff77), Jennifer Fraboni (jf427), or Eric Banfield (ejb10). Be sure to include an image of your voided check. (Do not email this form.)

By mail: Cornell Procurement and Payment Services, Accounts Payable, 377 Pine Tree Road, Ithaca, NY 14850

By fax: (607) 255-0866

Attach Voided Check Here